## **15-213**

#### **Introduction to Computer Systems**

## **Program Translation and Execution II: Processes Oct 1, 1998**

### **Topics**

- **User-level view of processes**
- **Implementation of processes**
- **setjmp/longjmp**

### **Processes**

#### **A process is an instance of a running program**

- **runs concurrently with other processes (multitasking)**
- **managed by a shared piece of OS code called the kernel**
	- kernel is no t a separate pro cess, but rath er runs as part o f some user process
- **each process has its own data space and process id (pid)**
- **data for each protected protected from other processes**

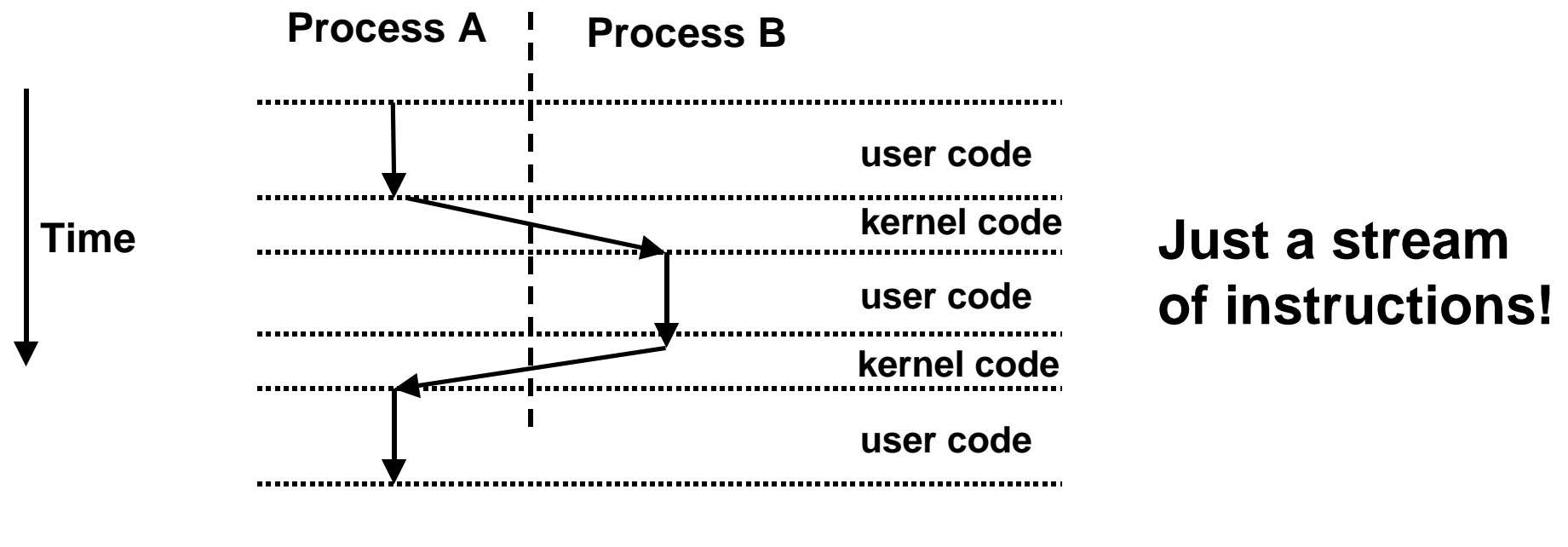

**class12.ppt**  $-2 -$  CS 213 F'98

# **Fork**

### **int fork(void)**

- **creates a new process (child process) that is identical to the calling process (parent process)**
- **returns 0 to the child process**
- **returns child's pid to the parent process**

```
if (fork() == 0) {
    printf("hello from child\n");
} 
else { 
    printf("hello from parent\n");
}
```
# **Exit**

### **void exit(int status)**

- **exits a process**
- **atexit() function registers functions to be executed on exit**

```
void cleanup(void) {
    printf("cleaning up\n");
}
main() {
    atexit(cleanup);
   if (fork() == 0) {
       printf("hello from child\n");
    } 
    else { 
       printf("hello from parent\n");
    } 
    exit();
}
```
**class12.ppt**  $-4 -$  CS 213 F'98

# **Wait**

### **int wait(int child\_status)**

• **waits for a child to terminate and returns status and pid**

```
main() {
   int child status;
   if (fork() == 0) {
       printf("hello from child\n");
    }
    else {
       printf("hello from parent\n");
      wait(&child status);
       printf("child has terminated\n");
 }
    exit();
}
```
### **Exec**

### **int execl(char \*path, char \*arg0, char \*arg1, ...)**

- **loads and runs executable at path with args arg0, arg1, ...**
- **returns -1 if error, otherwise doesn't return!**

```
main() {
   if (fork() == 0) {
       execl("/usr/bin/cp", "cp", 
             "foo", "bar", 0);
    }
    wait(NULL);
    printf("copy completed\n");
    exit();
}
```
## **Example: Concurrent network server**

```
void main() {
 master sockfd = sl passivesock(port); /* create master socket */
  while (1) {
    slave sockfd = sl acceptsock(master sockfd); /* await request */
     switch (fork()) {
       case 0: /* child closes its master and manipulates slave */
         close(master_sockfd);
        \frac{1}{x} code to read and write to/from slave socket goes here \frac{x}{x}ext(0);default: /* parent closes its copy of slave and repeats */ close(slave_sockfd);
      case -1: /* error */ fprintf("fork error\n");
        ext(0); }
   }
}
```
## **Process hierarchy**

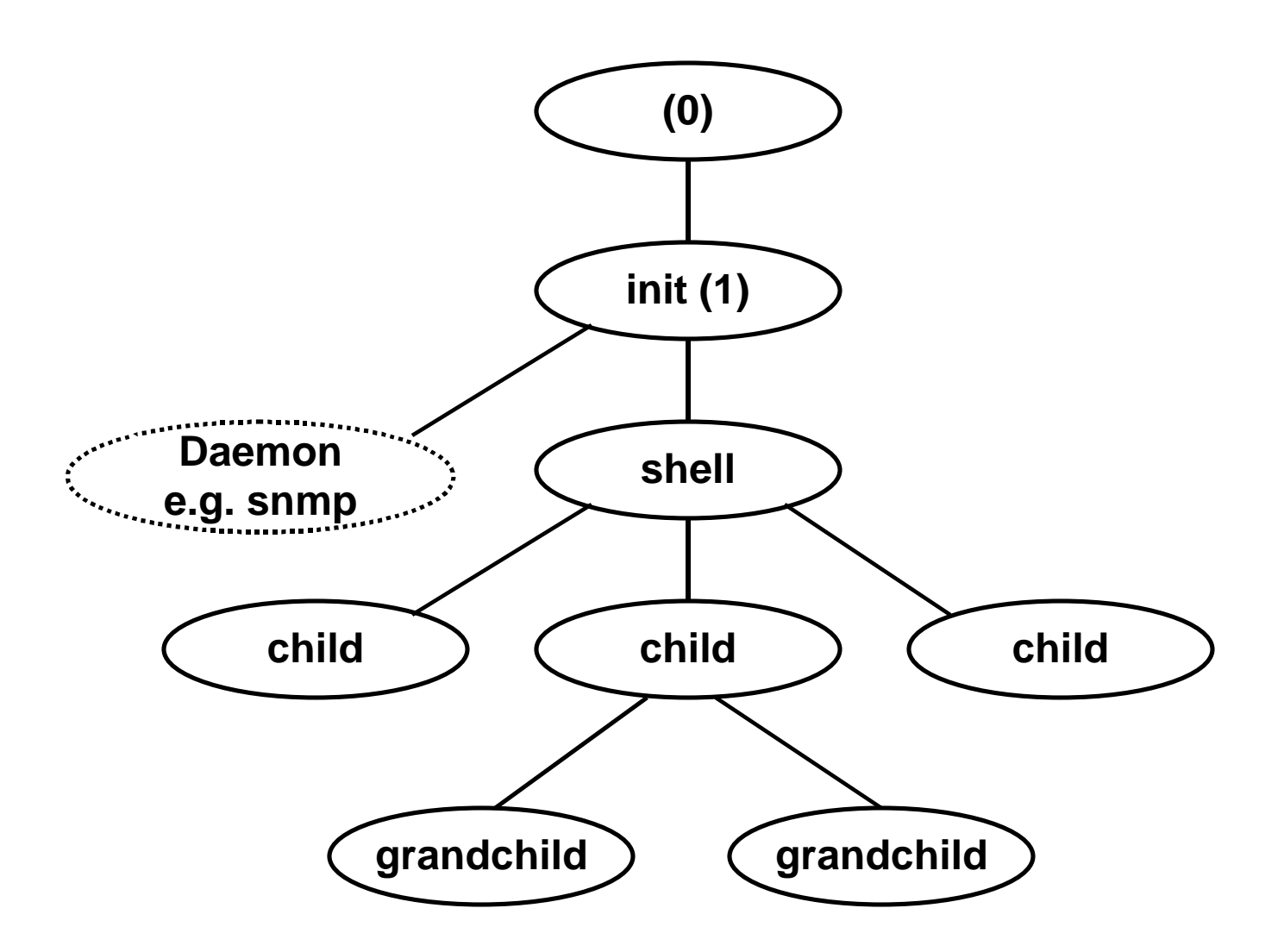

# **Unix startup (1)**

- **1. Pushing reset button loads the pc with the address of a small bootstrap program.**
- **2. Bootstrap program loads the boot block (disk block 0).**
- **3. Boot block program loads kernel (e.g., /vmunix)**
- **4. Boot block program passes control to kernel.**
- **5. Kernel handcrafts the data structures for process 0.**

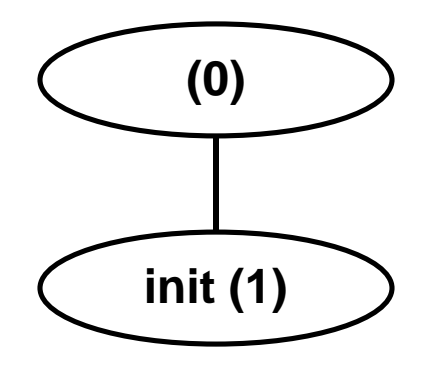

**(0)** process 0: handcrafted kernel process

process 1: user mode process fork() and exec(/sbin/init)

## **Unix startup (2)**

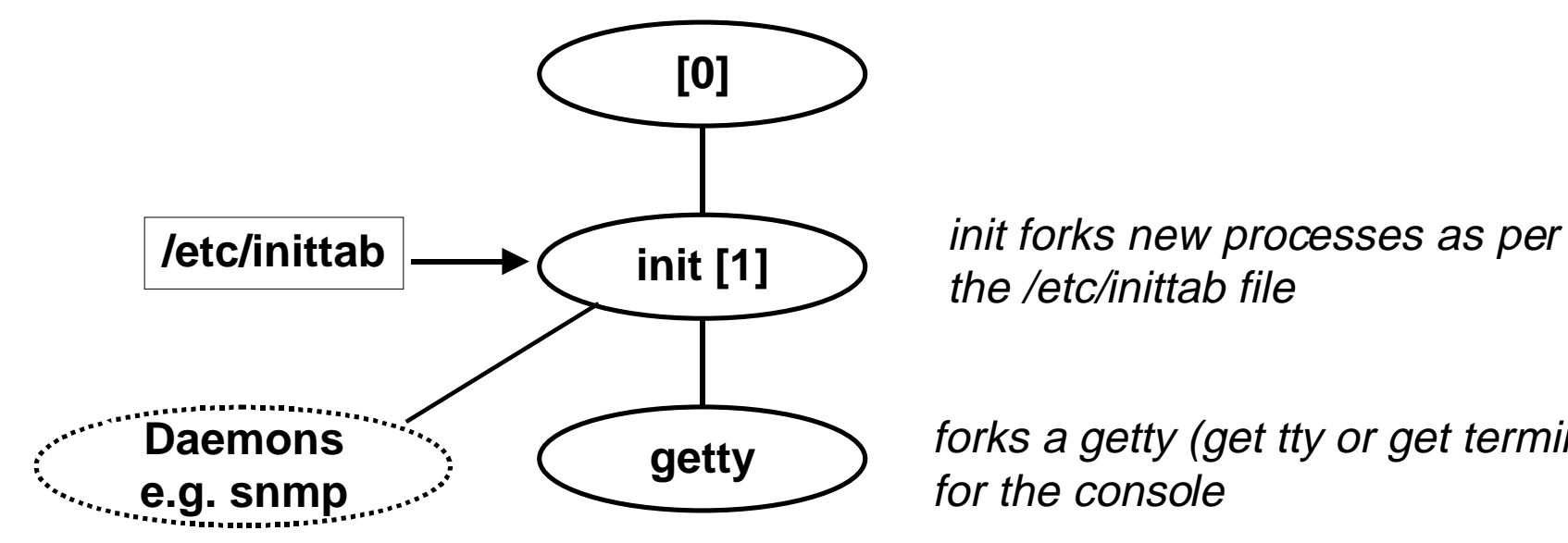

the /etc/inittab file

forks a getty (get tty or get terminal)

## **Unix startup (3)**

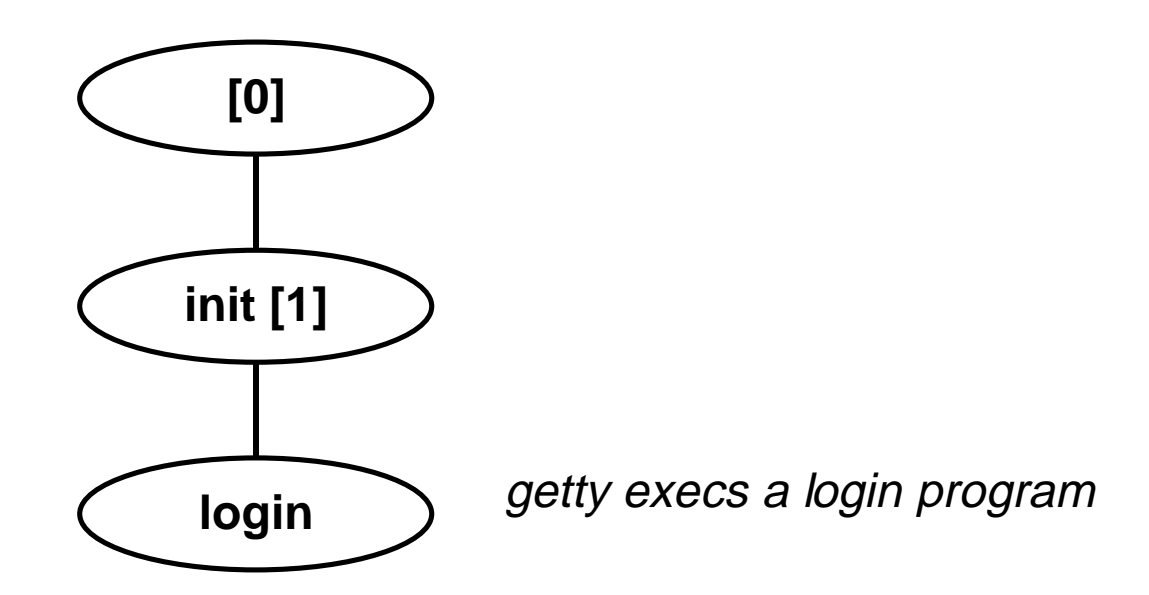

## **Unix startup (4)**

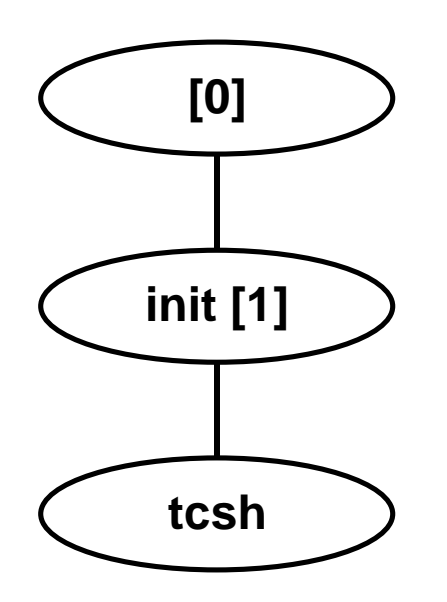

login gets user's login and passw if OK, it execs a shell if not OK, it execs another getty

## **Loading and running programs from a shell**

```
/* read command line until EOF */while (read(stdin, buffer, numchars)) {
    <parse command line>
   if (<command line contains '\&' >)
      amper = 1;
    else 
      amper = 0; }
   /* for commands not in the shell command language */if (fork() == 0) {
       execl(cmd, cmd, 0)
    }
   if (amper == 0)
      retpid = wait(\&status);}
```
## **Process memory image (Alpha)**

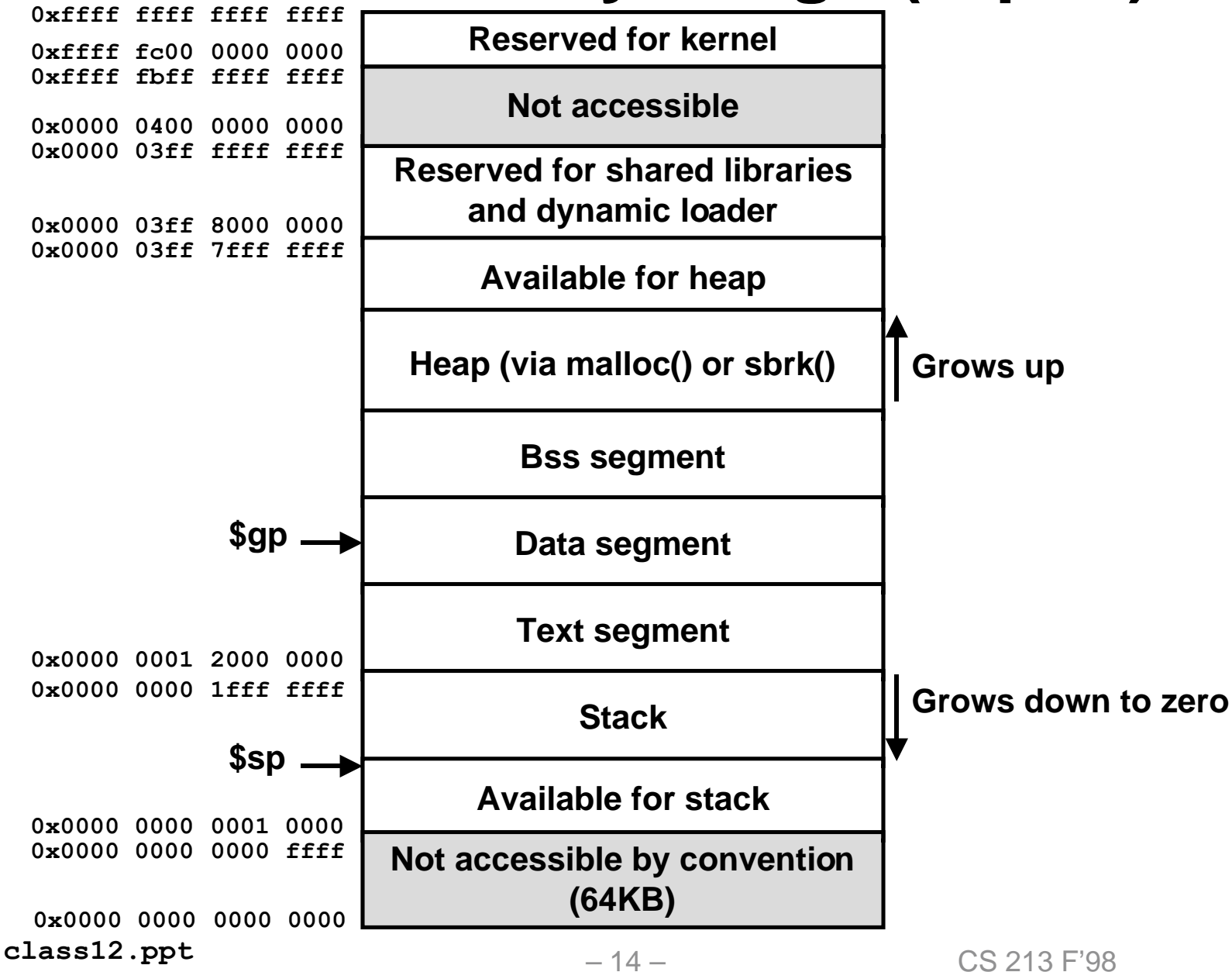

## **Kernel block diagram**

![](_page_14_Figure_1.jpeg)

## **User and kernel modes**

### **User mode**

- **Process can**
	- execute its own instructions and access its own data.
- **Process cannot**
	- execute kernel instructions or privileged instructions (e.g. halt)
	- access kernel data or data from other processes.

### **Kernel mode**

- **Process can**
	- execute kernel instructions and privileged instructions
	- access kernel and user addresses

### **Processes transition from user to kernel mode via**

- **interrupts and exceptions**
- **system calls (traps)**

## **System call interface**

### **System calls (traps) are expected program events**

• **e.g., fork(), exec(), wait(), getpid()**

### **User code**

- **call user-level library function,**
- **executes special syscall instruction**

– e.g. syscall(id)

- **switch from user mode to kernel mode**
- **transfer control to kernel system call interface**

### **System call interface**

- **find entry in syscall table corresponding to id**
- **determine number of parameters**
- **copy parameters from user member to kernel memory**
- **save current process context (in case of abortive return)**
- **invoke appropriate function in kernel**

## **Hardware control**

#### **Interrupts and exceptions are unexpected hardware events**

### **Interrupts**

- **events external to the processor**
	- I/O device asking for attention
	- timer interrupt
- **typically indicated by setting an external pin**

### **Exceptions**

- **events internal to processor (as a result of executing an instruction)**
	- divide by zero

#### **Same mechanism handles both**

- **Interrupt or exception triggers transfer of control from user code to interrupt handlers in the hardware control part of the kernel**
- **kernel services interrupt or exception**
- **If a timer interrupt, kernel might decide to give control to a new process (context switch)**

– 18 – CS 213 F'98 **class12.ppt**

## **Process control: Context of a process**

#### **The context of a process is the state that is necessary to restart the process if its interrupted. Union of ...**

- **user-level context**
- **register context**
- **system-level context.**

#### **User-level context**

• **text, data, and bss segments, and user stack**

#### **Register context**

• **PC, general purpose integer and floating point regs, IEEE rounding mode, kernel stack pointer, process table address, ...**

#### **System-level context**

• **various OS tables process and memory tables, kernel stack, ...**

– 19 – CS 213 F'98 **class12.ppt**

## **Process control: Context switch**

### **The kernel can decide to pass control to another process if:**

- **the current process puts itself to sleep**
- **the current process exits**
- **when the current process returns from a system call**
- **when the current process returns after being interrupted**

#### **Control passed to new process via context switch:**

- **save current process context.**
- **select new process (scheduling)**
- **restore (previously save) context of new process**
- **pass control to new process**

## **Process control: Process states**

- **1. User Running: Process is executing in user mode.**
- **2. Kernel Running: Process is executing in kernel mode.**
- **3. Ready to Run: Process is not executing, but is ready to as soon as the kernel schedules it.**
- **4. Asleep: Process is sleeping.**
- **5. Preempted: Process is returning from kernel mode to user mode, but the kernel preempts it and does a context switch to schedule another process.**
- **6. Created: Process is newly created, but it is not yet ready to run, nor is it sleeping (This is the start state for all process created with fork).**
- **7. Zombie: The process executed the exit system call and is in the zombie state (until wait'ed for by its parent)**

### **Process states and state transitions**

![](_page_21_Figure_1.jpeg)

# **Setjmp/Longjmp**

#### **Powerful (and dangerous) user-level mechanism for transferring control to an arbitrary location.**

### **int setjmp(jmp\_buf j)**

- **must be called before longjmp**
- **meaning:**
	- remember where you are by storing the current register context and PC value in jmp\_buf

– return 0

### **void longjmp(jmp\_buf j, int i)**

- **called after setjmp**
- **meaning:**
	- return from the setjmp remembered by jump buffer j with a value of i
	- – restores register context from jump buf j, sets register \$ra to i, sets PC to the PC stored in jump buf j.

# **Setjmp/Longjmp example**

### **Useful for :**

- **error recovery**
- **implementing user-level threads packages**

```
#include <setjmp.h>
jmp buf buf;
main() {
    if (setjmp(buf)) {
       printf("back in main\n");
    else
       printf("first time through\n");
   p1(); /* p1->p2->p3 */}
...
p3() {
    <error checking code>
    if (error)
       longjmp(buf, 1)
}
```
**class12.ppt**  $-24 -$  CS 213 F'98